Created by Jason Milkins | http://mentalaxis.com/ref/mysqlcheatsheet.pdf

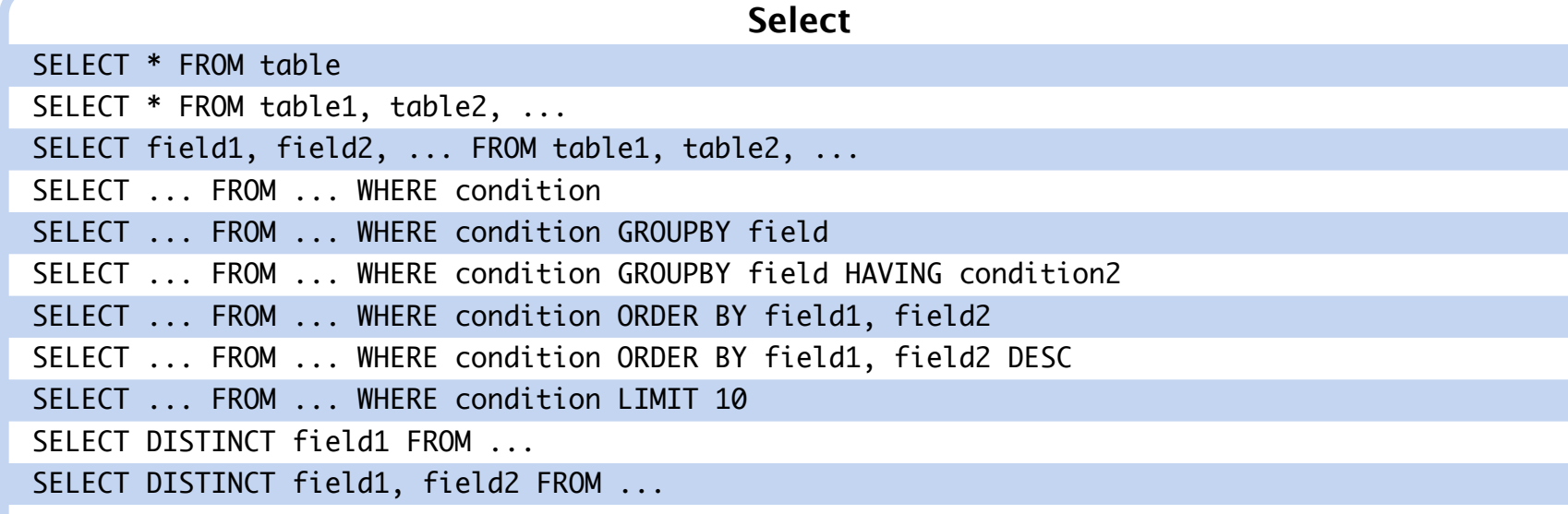

UPDATE table1, table2 SET field1=new\_value1, field2=new\_value2, ... WHERE  $table1.id1 = table2.id2 AND condition$ 

**Select - Join** SELECT ... FROM  $t1$  JOIN  $t2$  ON  $t1$ . $id1 = t2$ . $id2$  WHERE condition SELECT ... FROM t1 LEFT JOIN t2 ON t1.id1 = t2.id2 WHERE condition SELECT ... FROM t1 JOIN (t2 JOIN t3 ON ...) ON ...

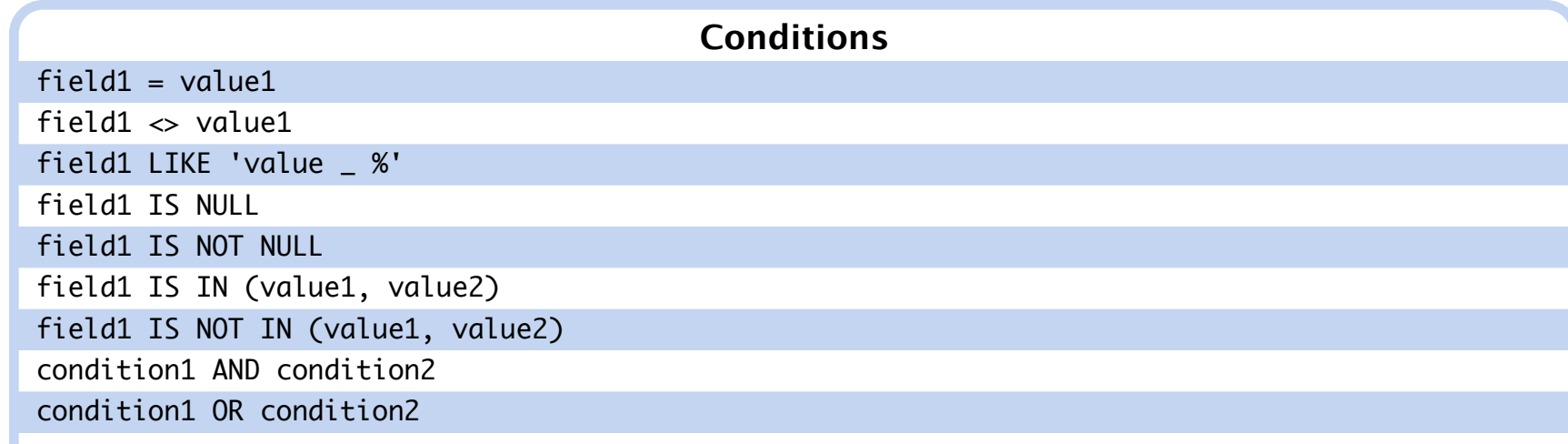

condition1 OR condition2 **Insert** INSERT INTO table1 (field1, field2, ...) VALUES (value1, value2, ...)

#### **Delete**

DELETE FROM table1 / TRUNCATE table1

DELETE FROM table1 WHERE condition

DELETE FROM table1, table2 FROM table1, table2 WHERE table1.id1 = table2.id2 AND condition

#### **Update**

UPDATE table1 SET field1=new\_value1 WHERE condition

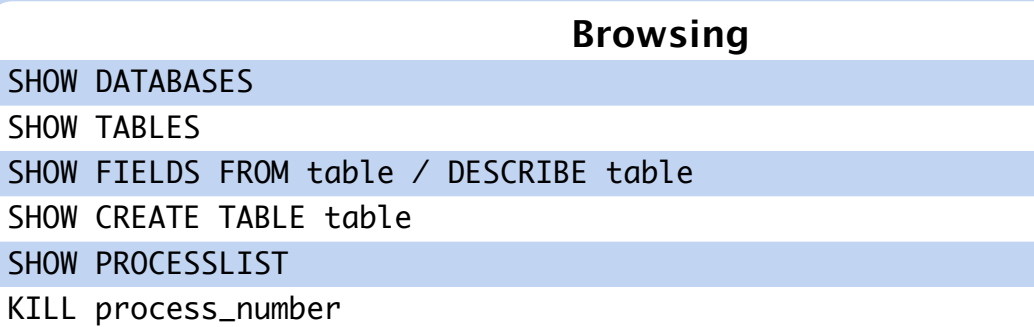

#### **Create / Delete Database**

CREATE DATABASE mabase CREATE DATABASE mabase CHARACTER SET utf8 DROP DATABASE mabase ALTER DATABASE mabase CHARACTER SET utf8

# **Create / Delete / Modify Table**

CREATE TABLE table (field1 type1, field2 type2, ...) CREATE TABLE table (field1 type1, field2 type2, ..., INDEX (field)) CREATE TABLE table (field1 type1, field2 type2, ..., PRIMARY KEY (field1)) CREATE TABLE table (field1 type1, field2 type2, ..., PRIMARY KEY (field1, field2))

TINYINT (1o: -217+128) SMALLINT (2o: +-65 000) MEDIUMINT (3o: +-16 000 000) INT (4o: +- 2 000 000 000) BIGINT (8o: +-9.10^18) Precise interval:  $-(2(A8*N-1)) \rightarrow (2A8*N)-1$  $\frac{1}{1}$  INT(2) = "2 digits displayed" -- NOT "number with 2 digits max"

CREATE TABLE table1 (fk\_field1 type1, field2 type2, ..., FOREIGN KEY (fk\_field1) REFERENCES table2 (t2\_fieldA)) [ON UPDATE|ON DELETE] [CASCADE|SET NULL]

CREATE TABLE table1 (fk\_field1 type1, fk\_field2 type2, ..., FOREIGN KEY (fk\_field1, fk\_field2) REFERENCES table2 (t2\_fieldA, t2\_fieldB))

CREATE TABLE table IF NOT EXISTS (...)

CREATE TEMPORARY TABLE table (...)

DROP TABLE table DROP TABLE IF EXISTS table DROP TABLE table1, table2, ...

## ALTER TABLE table MODIFY field1 type1

ALTER TABLE table MODIFY field1 type1 NOT NULL ... ALTER TABLE table CHANGE old\_name\_field1 new\_name\_field1 type1 ALTER TABLE table CHANGE old\_name\_field1 new\_name\_field1 type1 NOT NULL ... ALTER TABLE table ALTER field1 SET DEFAULT ... ALTER TABLE table ALTER field1 DROP DEFAULT ALTER TABLE table ADD new\_name\_field1 type1 ALTER TABLE table ADD new\_name\_field1 type1 FIRST ALTER TABLE table ADD new\_name\_field1 type1 AFTER another\_field ALTER TABLE table DROP field1 ALTER TABLE table ADD INDEX (field);

## **Change field order**

ALTER TABLE table MODIFY field1 type1 FIRST ALTER TABLE table MODIFY field1 type1 AFTER another\_field ALTER TABLE table CHANGE old\_name\_field1 new\_name\_field1 type1 FIRST ALTER TABLE table CHANGE old\_name\_field1 new\_name\_field1 type1 AFTER another\_field

#### **Keys**

CREATE TABLE table (..., PRIMARY KEY (field1, field2))

CREATE TABLE table (..., FOREIGN KEY (field1, field2) REFERENCES table2 (t2\_field1, t2\_field2))

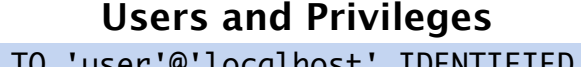

GRANT ALL PRIVILEGES ON base.\* TO 'user'@'localhost' IDENTIFIED BY 'password'; GRANT SELECT, INSERT, DELETE ON base.\* TO 'user'@'localhost' IDENTIFIED BY 'password'; REVOKE ALL PRIVILEGES ON base.\* FROM 'user'@'host'; -- one permission only REVOKE ALL PRIVILEGES, GRANT OPTION FROM 'user'@'host'; -- all permissions

SET PASSWORD = PASSWORD('new\_pass') SET PASSWORD FOR 'user'@'host' = PASSWORD('new\_pass') SET PASSWORD = OLD\_PASSWORD('new\_pass')

DROP USER 'user'@'host'

host '%' indicates any host.

**Main Data Types**

# FLOAT(M,D) DOUBLE(M,D) FLOAT(D=0->53)

/!\ 8,3 -> 12345,678 -- NOT 12345678,123!

TIME (HH:MM) YEAR (AAAA) DATE (AAAA-MM-JJ) DATETIME (AAAA-MM-JJ HH:MM; années 1000->9999) TIMESTAMP (like DATETIME, but 1970->2038, compatible with Unix)

VARCHAR (single-line; explicit size) TEXT (multi-lines; max size=65535) BLOB (binary; max size=65535) Variants for TEXT&BLOB: TINY (max=255) MEDIUM (max=~16000) LONG (max=4Go) Ex: VARCHAR(32), TINYTEXT, LONGBLOB, MEDIUMTEXT

ENUM ('value1', 'value2', ...) -- (default NULL, or '' if NOT NULL)

# **Reset Root Password**

\$ /etc/init.d/mysql stop \$ mysqld\_safe --skip-grant-tables

\$ mysql # on another terminal mysql> UPDATE mysql.user SET password=PASSWORD('new\_pass') WHERE user='root';

## Switch back to the mysqld\_safe terminal and kill the process using Control +  $\backslash$ 

\$ /etc/init.d/mysql start

**Repair Tables After Unclean Shutdown**

mysqlcheck --all-databases mysqlcheck --all-databases --fast

**Backup Database to SQL File** mysqldump -u Username -p DatabaseName > databasename\_backup.sql

**Restore from backup SQL File** mysql - u Username -p DatabaseName < databasename\_backup.sql

# **MySQL Cheat Sheet**

2008 creative commons attribution licence

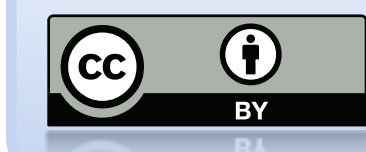

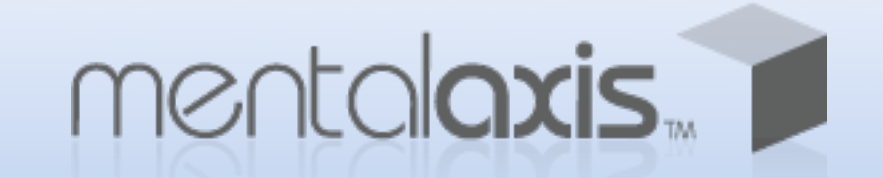